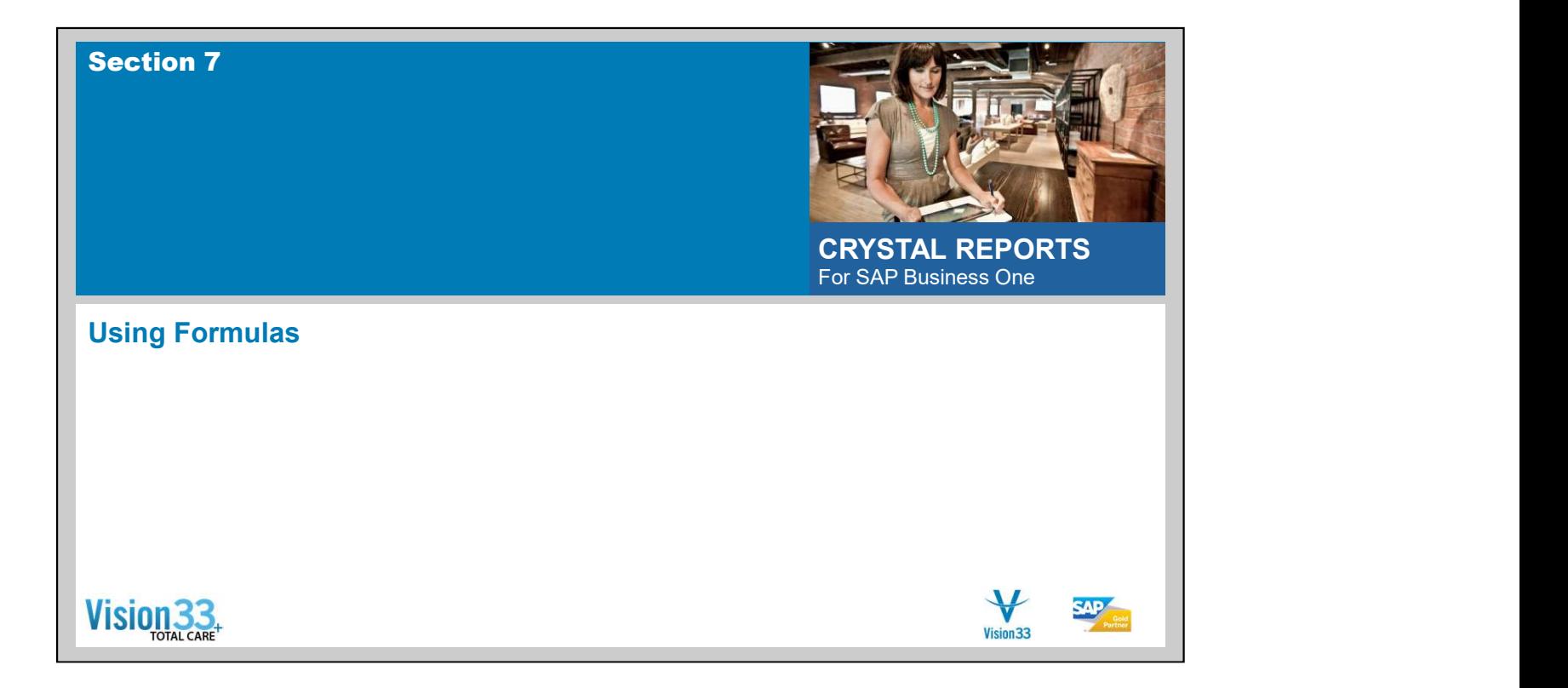

## Formulas Overview

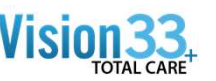

- Sometimes, you need to add data on the report that does not exist in any of the data fields. In others you need to change the processing or presentation.
- In such cases, you need to create one or more formulas
- For example, to calculate the number of days it takes to process each order, you need a formula that determines the number of days between the order date and the ship date.
- Some Typical Uses of Formulas
	- Creating calculated fields to add to your report
	- Selecting the right data for your report
	-
	- **Manipulating Text strings**
	-
	- **Using a custom function**

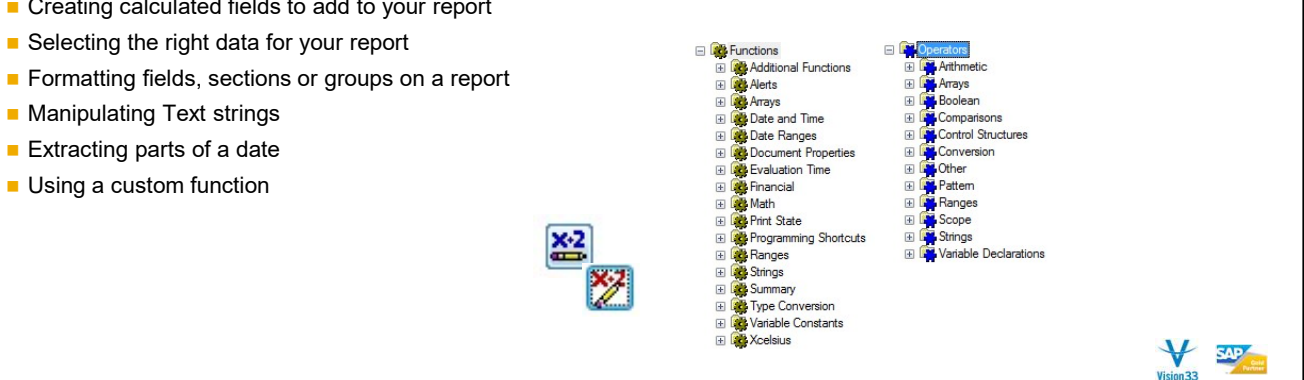

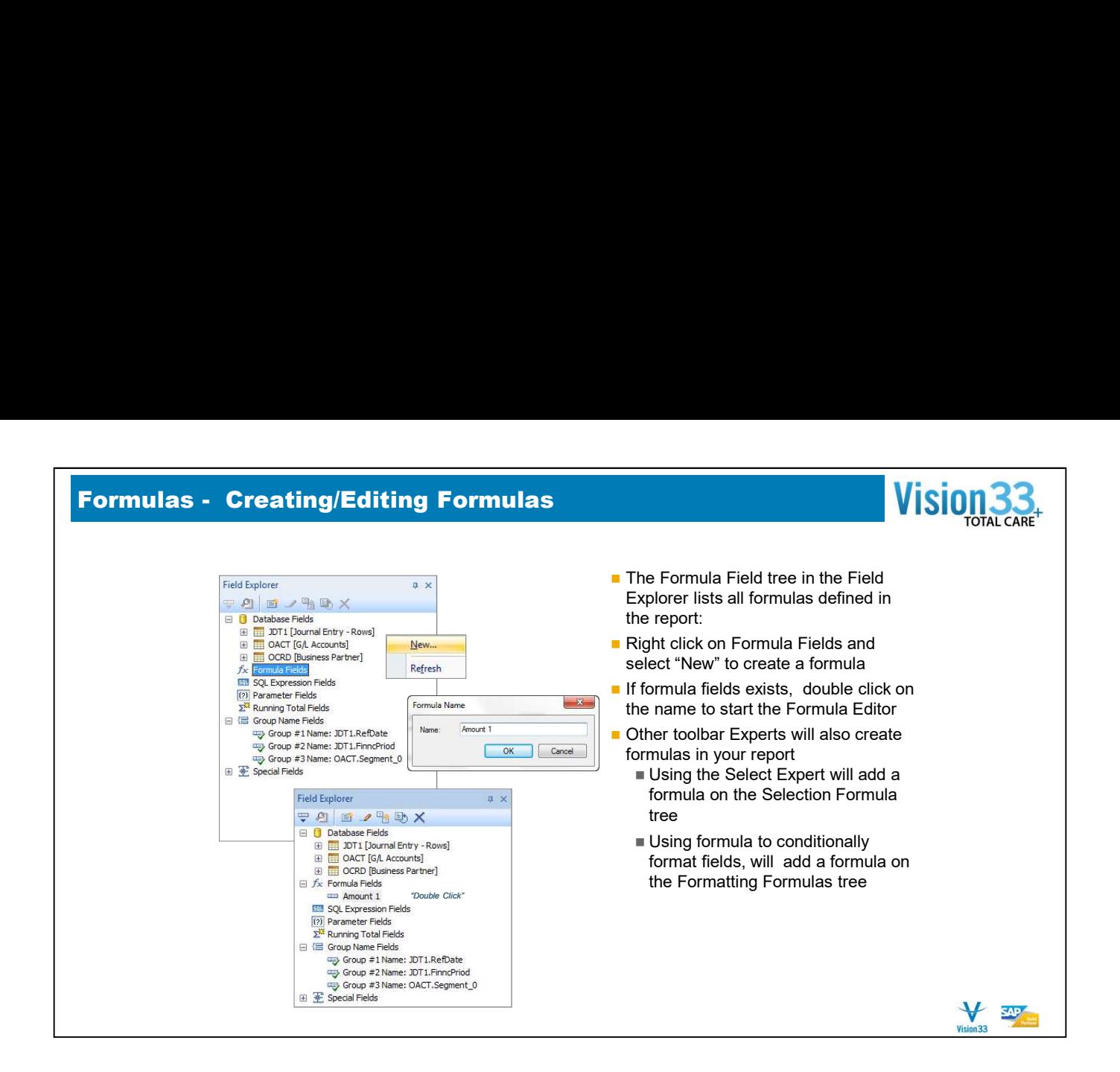

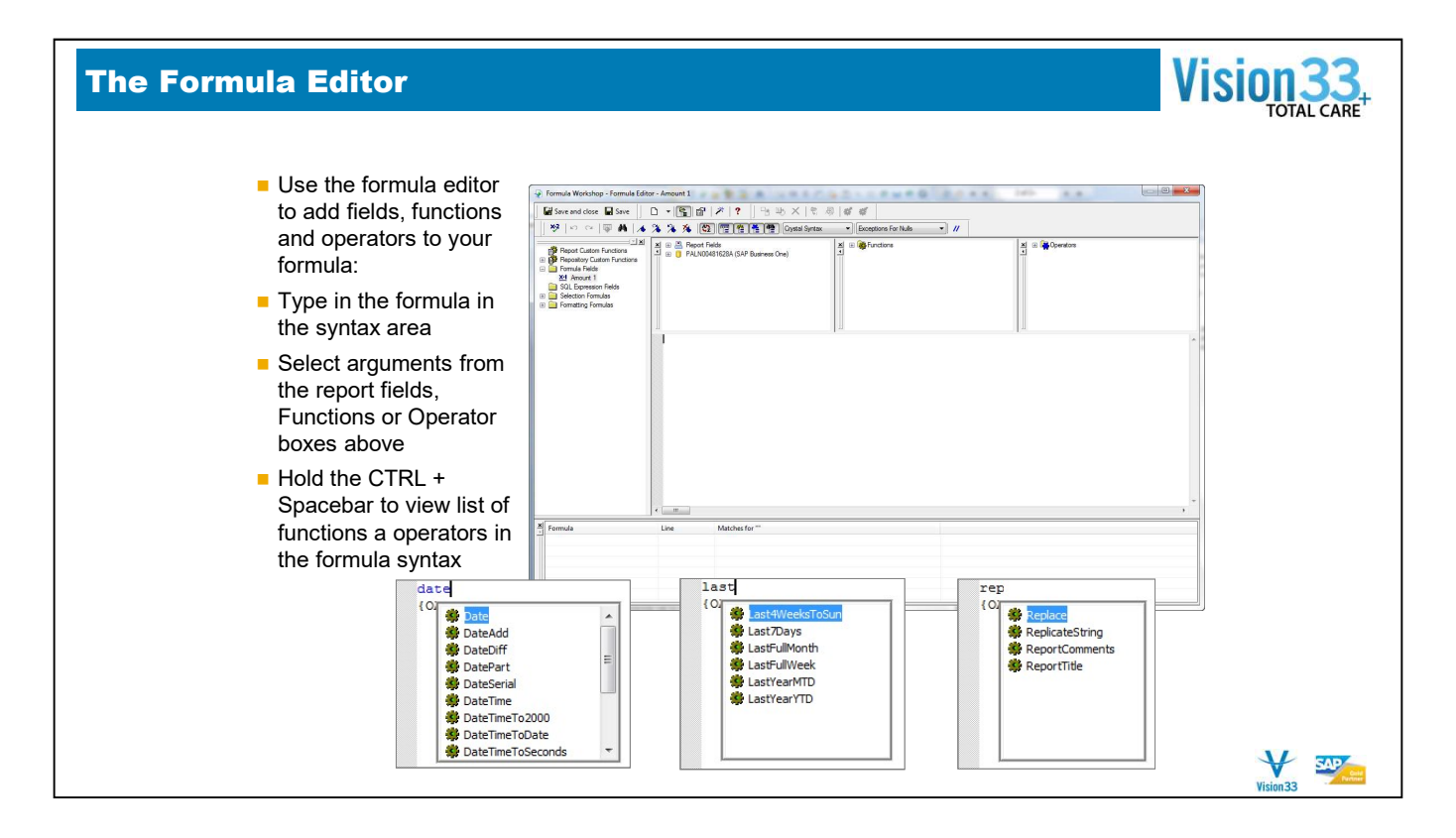

- Use the formula editor to add fields, functions and operators to the formula.
- You can use fields from the report, including other formulas, parameters, totals and more, or fields from the database
- You can also simply type in the formula manually in the formula syntax area.
- Hold down the CTRL key, and press the spacebar to open a full list of functions and operators

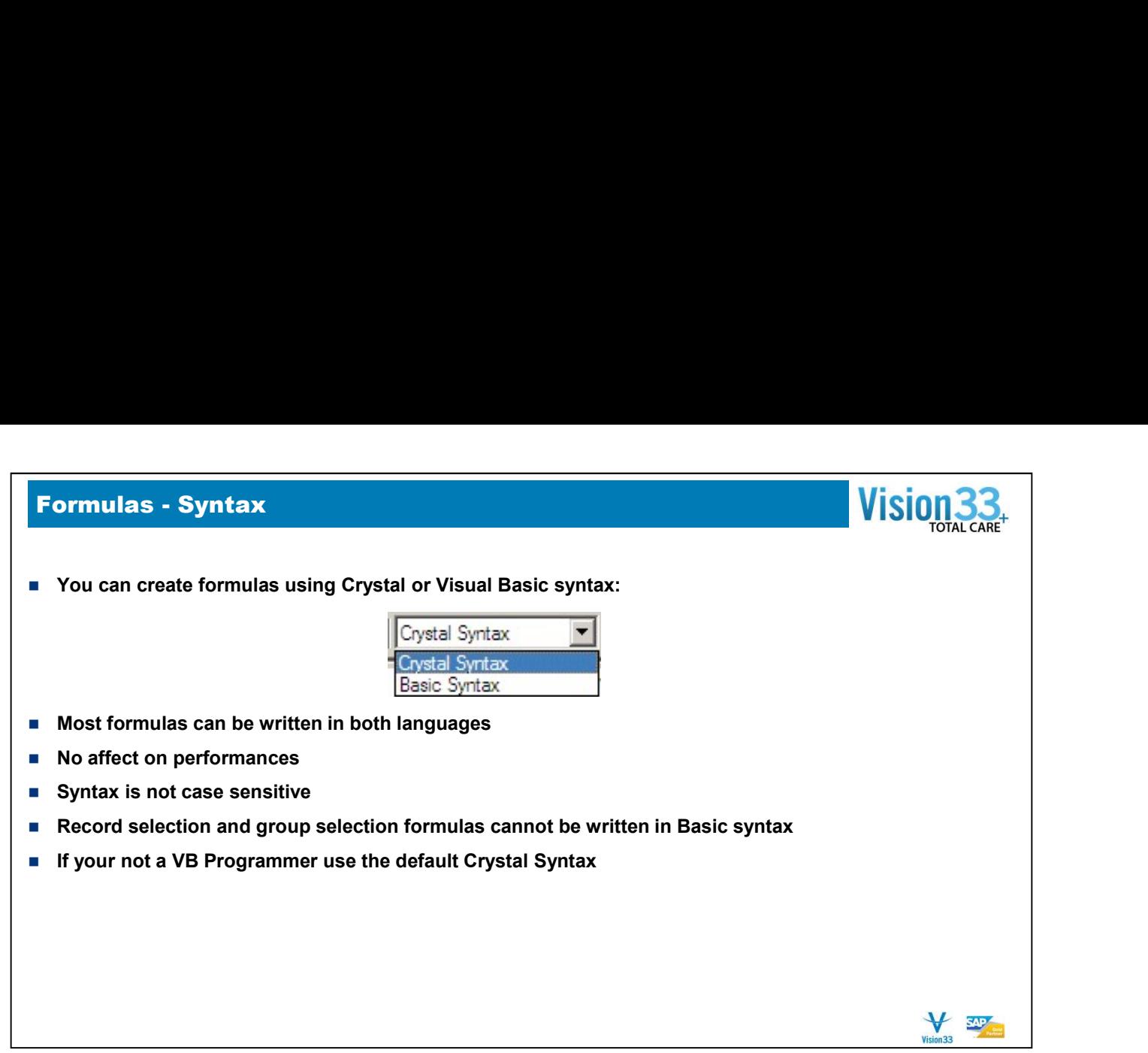

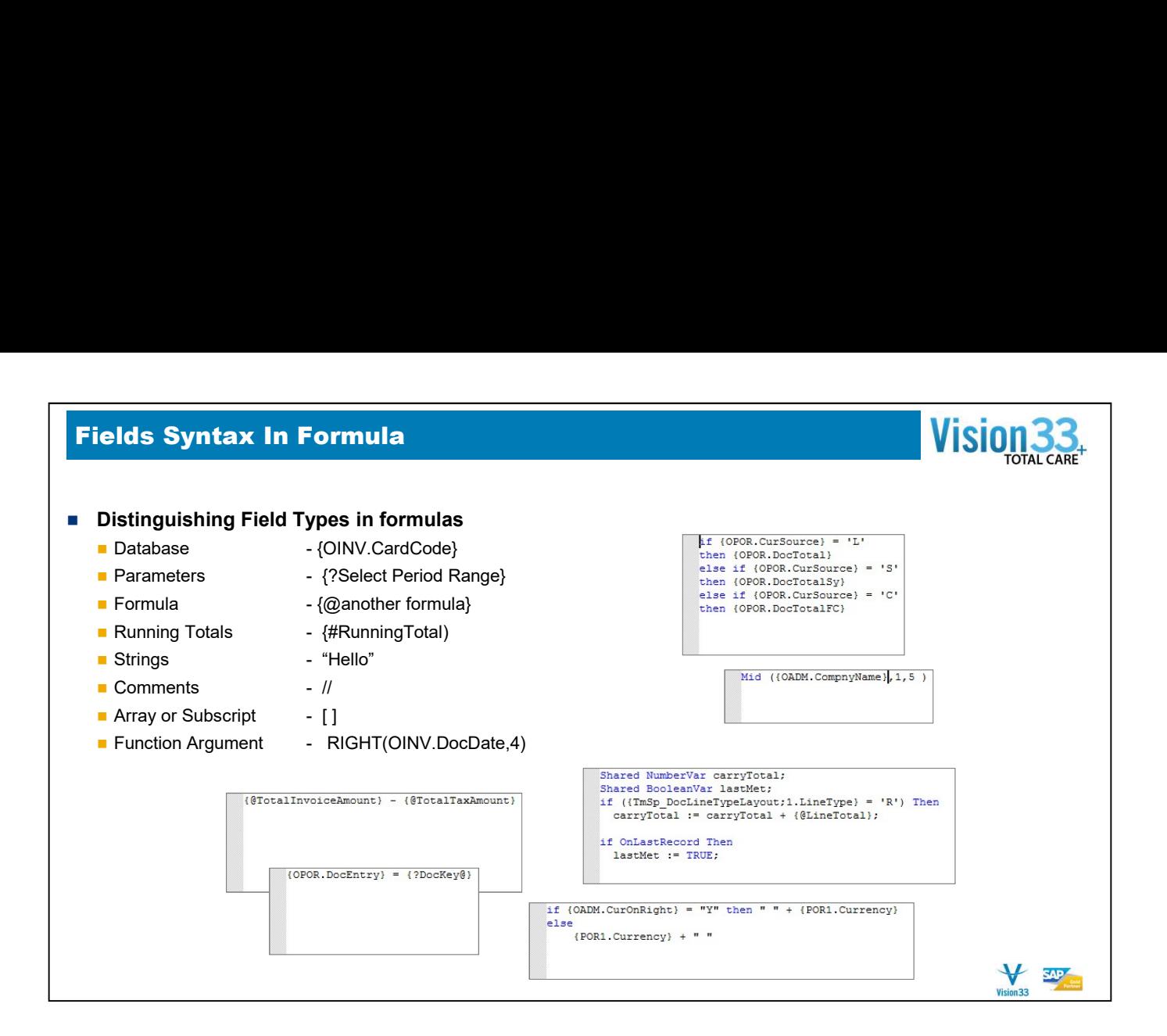

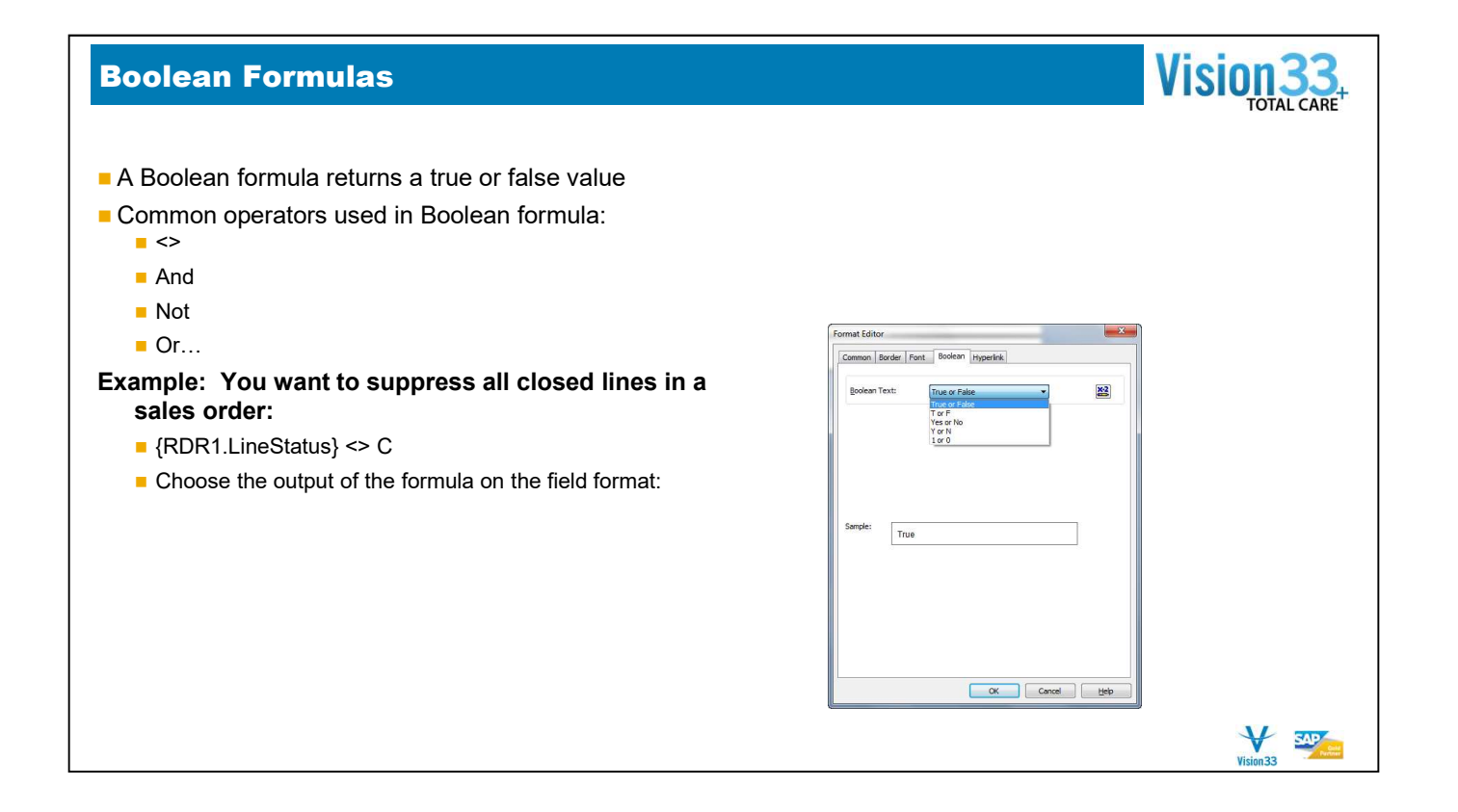

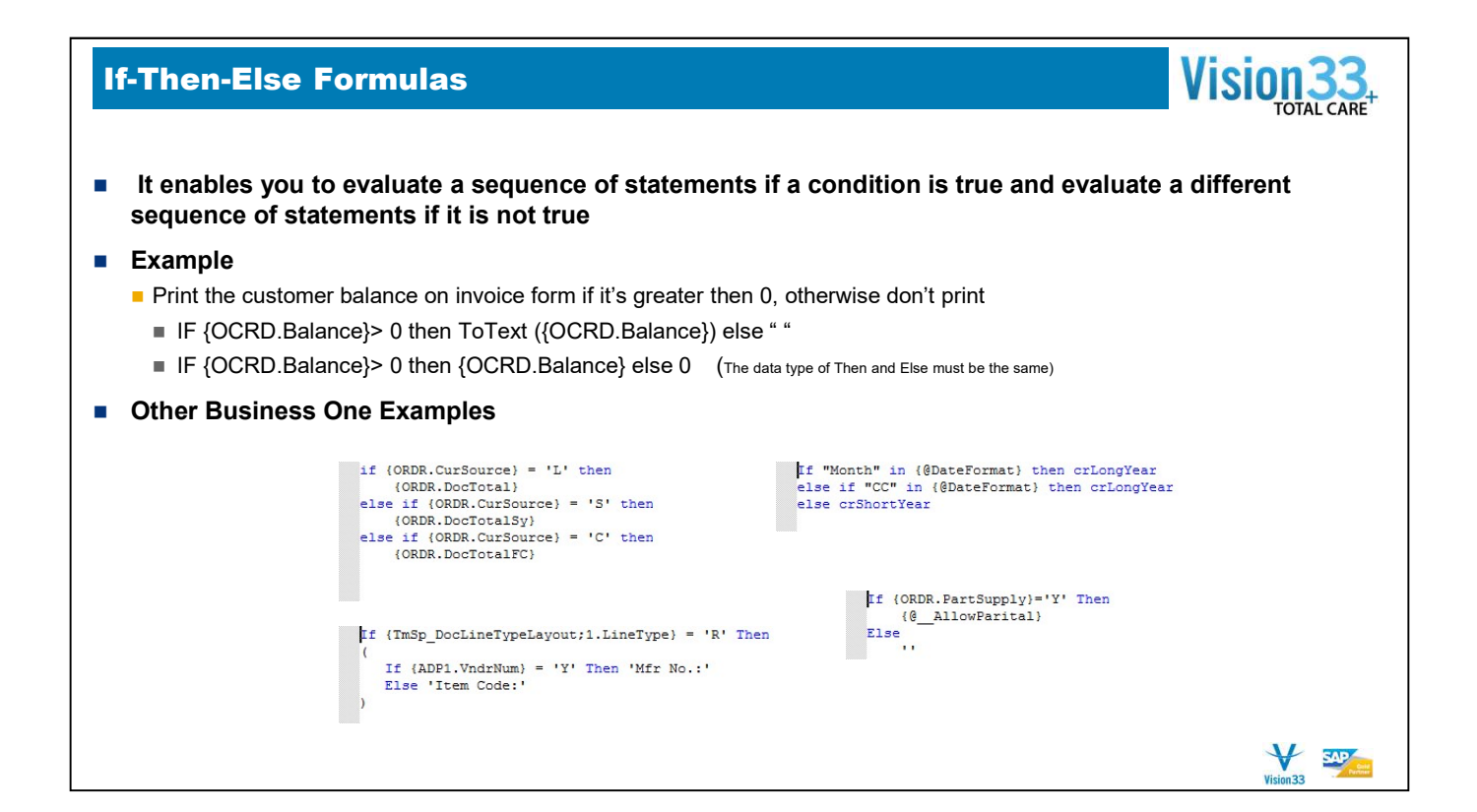

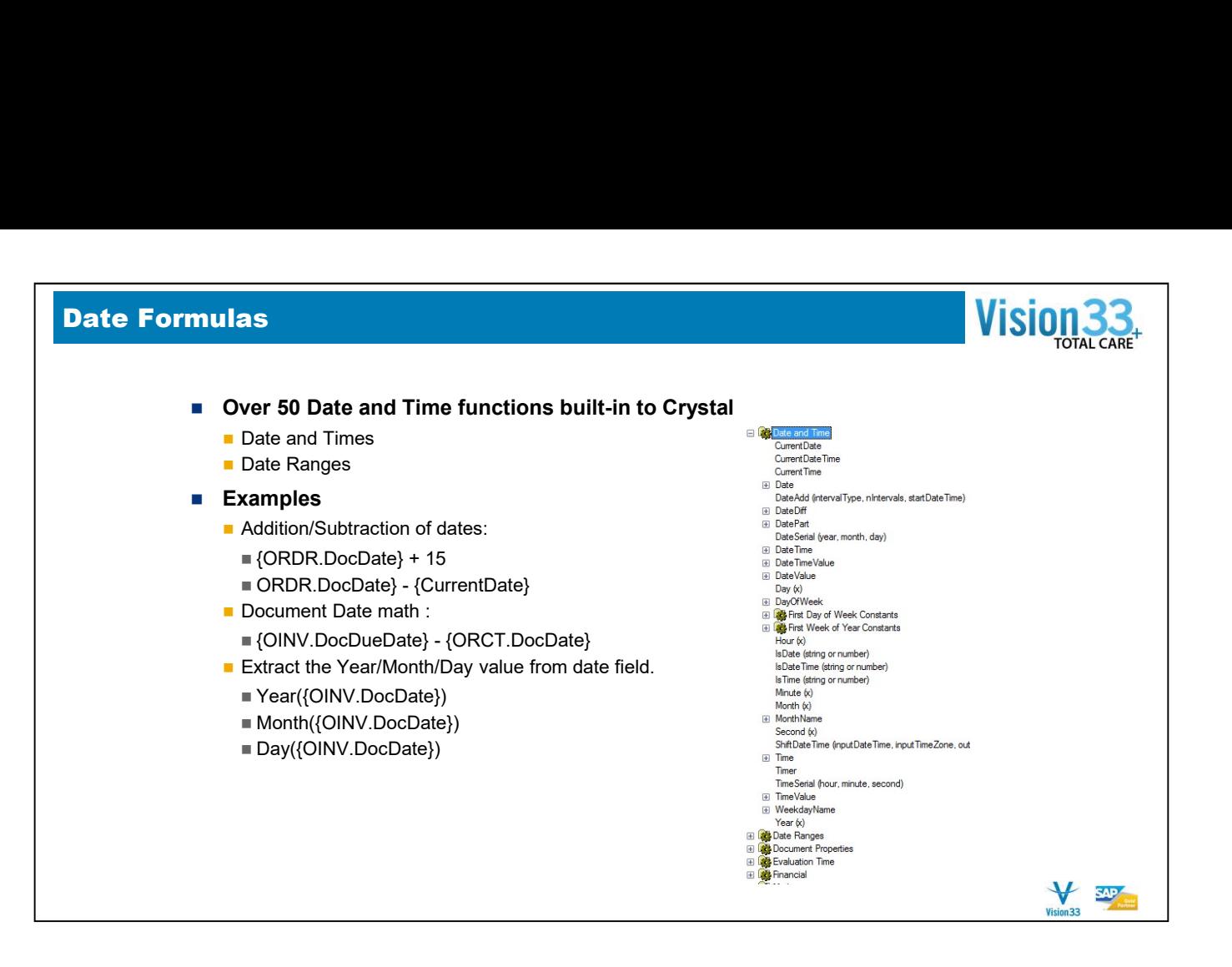

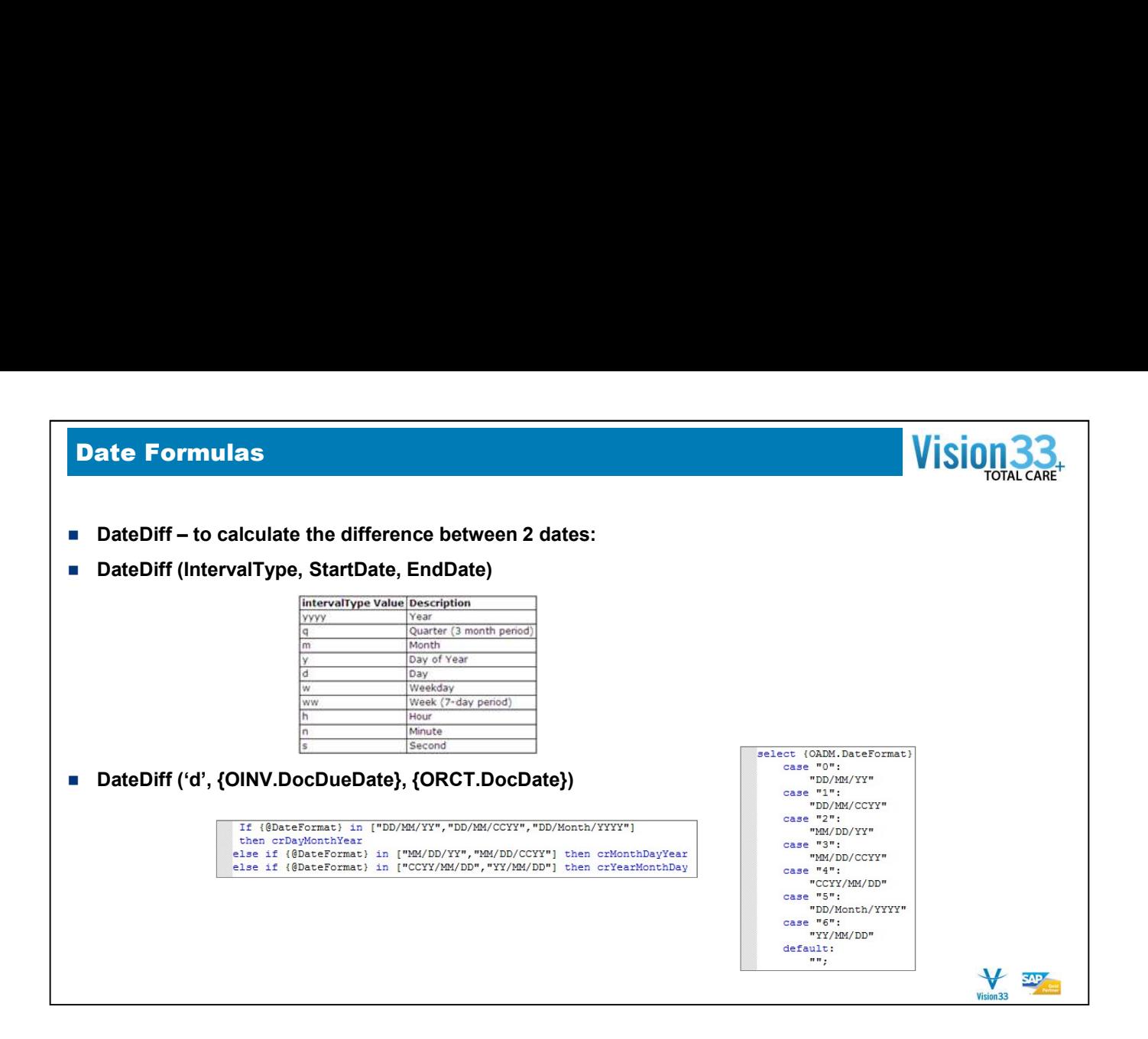

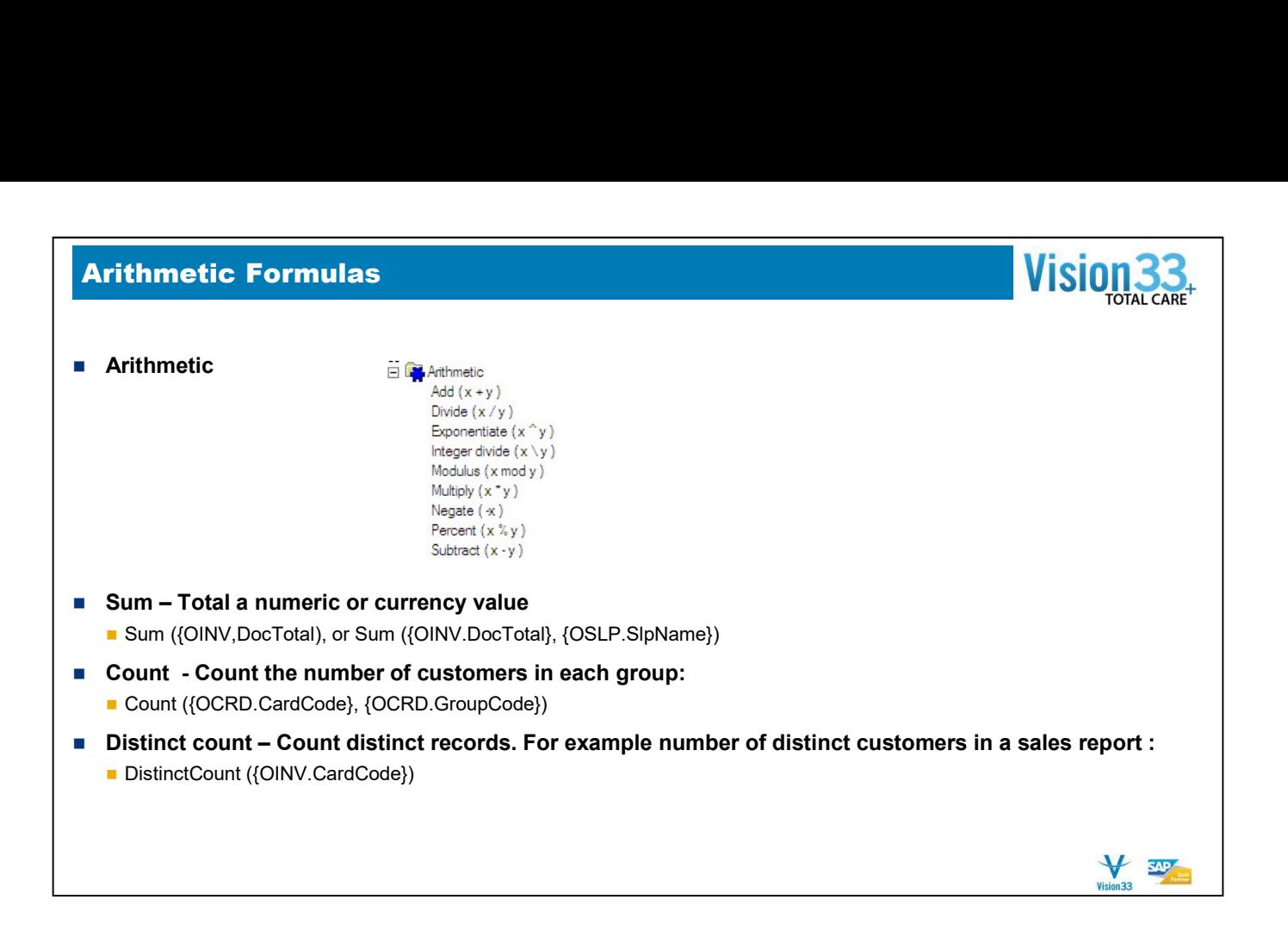

## String Formulas

- Concatenation:
	- Use the '&' to concatenate two values of different data type
	- Use '+' to concatenate 2 string values
	- **Examples:** 
		- "The products will be shipped on: " & {ORDR.DocDueDate}
		- "Customer Name " + {OCRD.CardName}

## ■ Text Case Functions

- UpperCase ({OCRD.CardCode})
- LowerCase ({OCRD.CardName})
- Propercase ({OCRD.CardName})

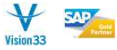

**Vision** 

**TOTAL CARE** 

## String Formulas

- -
- **String Formulas**<br>
 Right- Returns X number of characters from the right:<br>
 Right ({OCRD.CRCardNum},4)<br>
 Left Return X number of characters from the Left:<br>
 Left ({OCRD.Phone1},3)<br>
 Length returns the number of c String Formulas<br>
■ Right- Returns X number of characters from the right:<br>
■ Right ({OCRD.CRCardNum},4)<br>
■ Left ({OCRD.Phone1},3)<br>
■ Length – returns the number of characters in the string, including spaces<br>
■ Length({OCRD String Formulas<br>
Right-Returns X number of characters from the right:<br>
FRight ({OCRD.CRCardNum},4)<br>
Left - Return X number of characters from the Left:<br>
Length – returns the number of characters in the string, including sp **String Formulas**<br> **Example:** Right: Returns X number of characters from the right:<br> **Example:** Right ((OCRD.CRCardNum),4)<br> **Example:** Return X number of characters from the Left:<br> **Example:** Length – returns the number o **String Formulas**<br> **Example 18 Expluse Concedured Analysis – Regist ((CCRD.CRGCCONTRONT),4)**<br> **Example (CCRD.CRGCCONTRONTRONT),4)**<br> **Example 1** ((OCRD.Phone1),3)<br> **Example 1** - returns the number of characters from the Lef **String Formulas**<br>
■ Right ({OCRD.CRCardNum},4)<br>
■ Left - Return X number of characters from the Left:<br>
■ Left ({OCRD.Phone1},3)<br>
■ Length ((OCRD.CardName)})<br>
■ Trim – Removing leading or trailing spaces from a string<br>
■
	-
- -
- -
- -

80 and the set of the set of the set of the set of the set of the set of the set of the set of the set of the

 $\mathbf{\psi}$ Vision 33

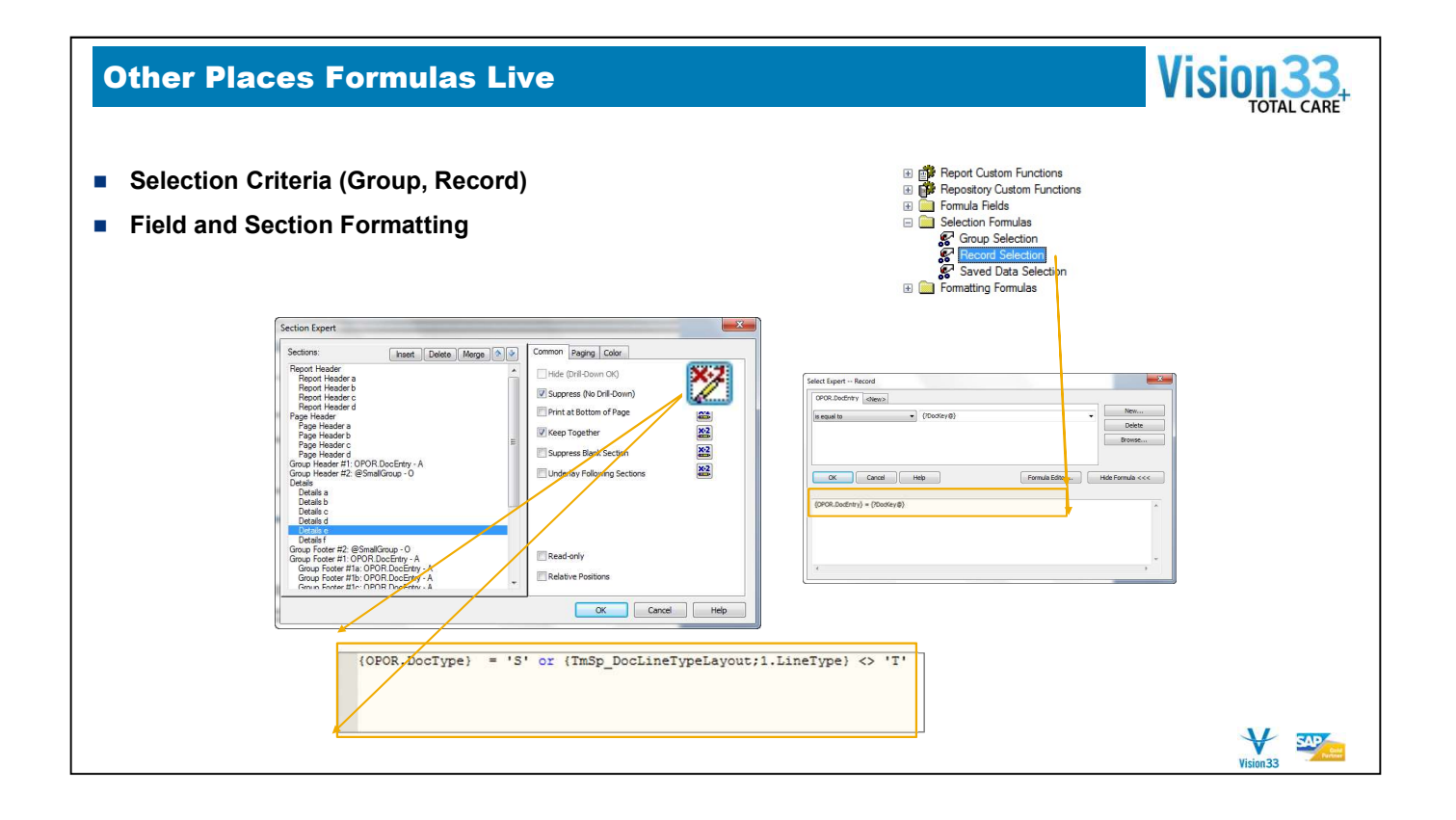

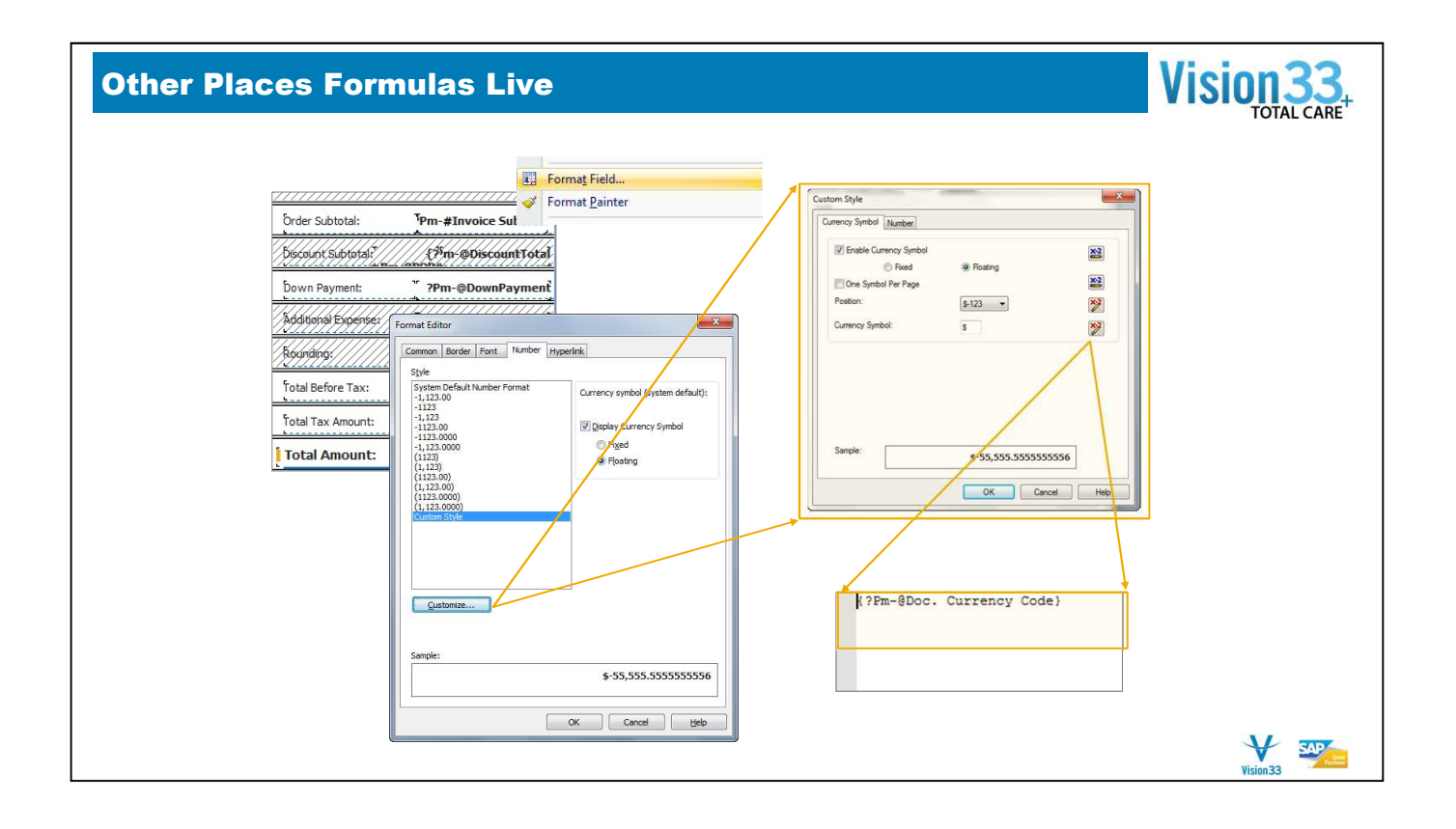

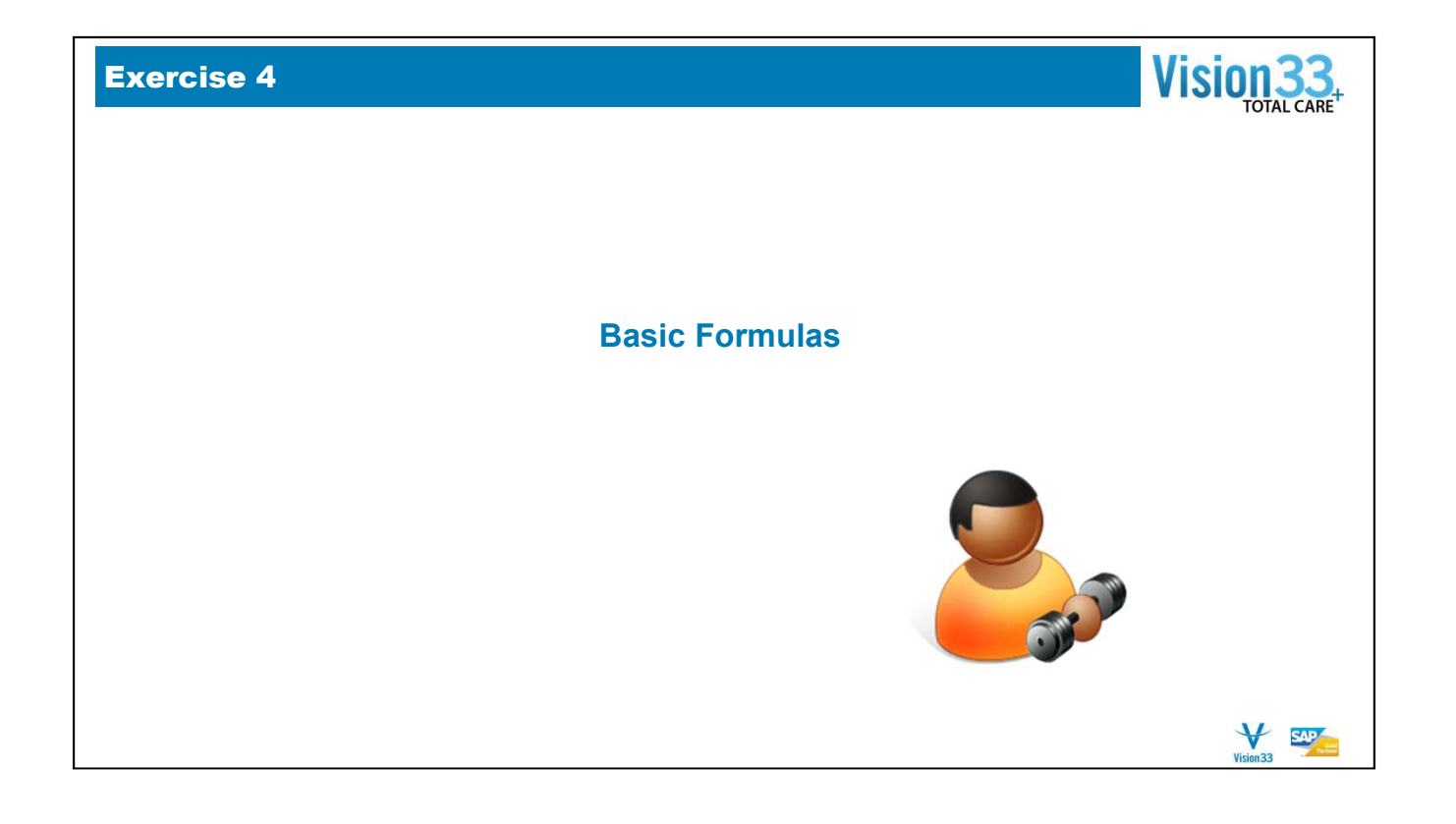